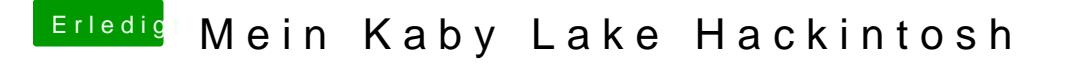

Beitrag von Dr.Stein vom 20. August 2017, 23:00

Da steht bestimmt noch mehr. Nimm mal den Punkt da mittig und schiebe diesen Findest du da HDMI Audio ?